# What's New in Degree Works

(Note, unless otherwise specified, the following **New** changes will only take effect in Degree Works for programs that have been revised for 2018-19. Programs for which there has not been a revision or that have not received final approval will display the **Current** format.)

## 1. Split Credits

**Current:** Degree Works allows "excess" credits from a course to "split" and be used toward a general elective, liberal arts elective, or in Liberal Arts-General Studies, a Math/Natural Science elective. For instance, if a student takes a 4-credit Math course to satisfy a 3-credit Math requirement, the "extra" credit "splits" and is available to use toward one of these electives.

**New:** We have learned that this practice is out of compliance with the curriculum as approved by SUNY and SED and in conflict with Middle States requirements. As such, we will be ending this practice. Starting the 2018-19 academic year, NO courses will split credits in Degree Works.

## 2. Semester Headings

Semester headings, ex. Semester 1, Semester 2, Semester 3, etc. will replace General Education headings, ex. Humanities, Social Science, Math, etc.

**Current:** New: WC01 - Wellness Coaching & Health Management WC01 - Wellness Coaching & Health Management This degree will provide the ten (10) SUNY General Educa university. ☐ Foundations of Personal Health and Wellness HUMANITIES 6 Credits ☐ Introduction to Sport Science ENG 101/200 with C or higher Stress Management Statistics I ☐ College Composition/Advanced Composition ☐ Humanities Elective (SUNY Gen Ed) Semester 2 Emotional Wellness ■ Sport Performance Coaching SOCIAL SCIENCES 9 Credits ☐ Integrative Health and Wellness PSY 101 ☐ Introductory Psychology DSV 200 Essentials of Human Anatomy and Physiology I Semester 3 Other World Civilizations Selected Topics: Theories of Presentation ☐ MATHEMATICS 3 Credits ■ Sport, Exercise and Wellness Psychology-WR MTH 165 ☐ Essentials of Human Anatomy and Physiology II NATURAL SCIENCES 10 Credits SUNY Humanities (SHUM) Elective □ SUNY Other World Civilizations (SOW2) Elective ☐ BIO 134 ■ BIO 135 Chronic and Communicable Disease/Drugs and Behavior ☐ PPE 275 Physiology of Exercise-WR

## 3. Course Titles

Wherever possible, the full course title will display on the left side of the worksheet. The Course ID, and course-link function will remain on the right side of the worksheet

Current: (Course ID)

HED 207

Still Needed: 1 Class in HED 207

New: (Course Title)

Course ID)

Emotional Wellness

Still Needed: 1 Class in HED 207

## 4. Search by Attribute

SUNY and MCC General Education courses will be searchable by their respective Gen Ed *Attribute*. The Attribute code for the General Education requirement, i.e. SUNY Humanities (SHUM), will be included in the requirement label (on the left side of worksheet) and will replace the current group of courses (on the right side of the worksheet).

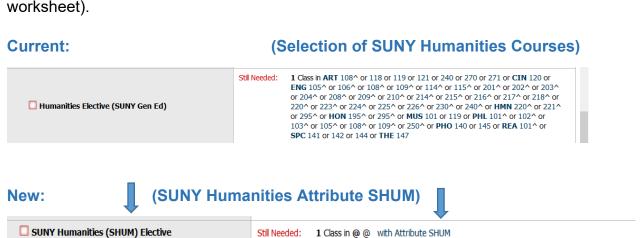

When a student clicks on the course attribute, ex. SHUM, the master schedule will display (real-time) with all courses (description, meeting times, etc.) that qualify as a SUNY Humanities, see next page:

#### DT 109 3 Cro

### Sketchbook: Processes & Materi

Print

This course is aimed at any artist, designer or craftsperson who wishes to develop their creative skills through working in sketchbooks. Students will explore traditional and contemporary uses of the sketchbook as an essential tool in creative practice. Emphasis will be placed on ideation, exploration of materials and techniques, and the development of each student's creative process and areas of interest. The sketchbook will be presented both as a work in its own right and as a preparatory tool for future creative activity. The class hours, (SUNY-A, SUNY-H) Prerequisite: ENG 101 or permission of instructor 3 Credit

| Term        | Crn   | Section | Campus          | Seats Open    | Start Date | Meeti | ng Times            |
|-------------|-------|---------|-----------------|---------------|------------|-------|---------------------|
| Spring 2018 | 31429 | 001     | Brighton Campus | 0 (out of 17) | 01/22/2018 | M     | 9:00 a.m 11:50 a.m. |
|             | 31430 | 002     | Brighton Campus | 0 (out of 15) | 01/22/2018 | Tu    | 12:30 p.m 3:20p.m.  |

### ART 118 3 Credits

Persp Art History I: Ancient

Introduces the student to major artistic periods from prehistoric times to the Renaissance by examining the function and role of the artist in various periods of Western and Non-Western history. Major works studied will include objects from China and Japan as well as a rat and architecture from ancient civilizations such as Egypt, Greece, and Rome. The major emphasis of the course will be not he roots of European artistic developments from ancient times through the Gothic period of Medieval Europe. This course fulfills the MCC requirement for a humanities or social science elective. Three class hours, (SUNY-WCH<sup>1</sup>) 3 Credits

| Term        | Crn   | Section | Campus                | Seats Open     | Start Date | Meeting Times |                      |
|-------------|-------|---------|-----------------------|----------------|------------|---------------|----------------------|
| Spring 2018 | 22188 | 001     | Brighton Campus       | 2 (out of 33)  | 01/22/2018 | M W           | 10:30 a.m 11:50 a.m. |
|             | 22200 | 003     | Brighton Campus       | -2 (out of 33) | 01/22/2018 | Tu Th         | 12:30 p.m 1:50p.m.   |
|             | 26838 | 005     | Brighton Campus       | 0 (out of 33)  | 01/22/2018 | Tu Th         | 11:00 a.m 12:20 p.m. |
|             | 32050 | SL1     | Online/Virtual Campus | 3 (out of 33)  | 01/22/2018 |               | TB∧                  |
| Summer 2018 | 60015 | SL1     | Online/Virtual Campus | 21 (out of 33) | 05/29/2018 |               | TBA                  |

### **ART 119**

3 Credits

Persp Art History II: Modern

Introduces the student to major artistic periods from the Renaissance to contemporary art by examining the function and role of the artist in various periods of history with an emphasis on the origins and developments of artistic styles such as High Renaissance, Baroque, Romanticism, Realism, and Cubism. The course will survey major works by artists such as Michelangelo, Jan van Eyck, David, Van Gogh, Picasso, Georgia O'Keeffe, and Frank Lloyd Wright. This course fulfills the MCC requirement for a humanities or social science elective. Three class hours. (SUNY-WC/H) 3 Credits

| Term        | Crn   | Section | Campus                | Seats Open     | Start Date | Meeting Times |                     |
|-------------|-------|---------|-----------------------|----------------|------------|---------------|---------------------|
| Spring 2018 | 22207 | 001     | Brighton Campus       | 11 (out of 33) | 01/22/2018 | M W           | 9:00 a.m 10:20 a.m. |
|             | 22212 | 002     | Brighton Campus       | 1 (out of 33)  | 01/22/2018 | M W           | 1:00p.m 2:20p.m.    |
|             | 22216 | 004     | Brighton Campus       | 1 (out of 33)  | 01/22/2018 | Tu Th         | 9:30 a.m 10:50 a.m. |
|             | 32697 | SL1     | Online/Virtual Campus | 2 (out of 33)  | 01/22/2018 |               | TBA                 |
| Summer 2018 | 61657 | SL1     | Online/Virtual Campus | 31 (out of 33) | 05/29/2018 |               | TBA                 |

### ART 121

3 Credits

Pers Art His III: Non-West Art

An introductory course that focuses on the history, development and current influences of non-western art. Particular emphasis is on objects, images and architecture from India, China, Korea, Southeast Asia, Pre-Columbian and Native North and South Americas, Africa, and the cultures of the South Pacific Islands. This course fulfills the MCC requirement for a humanities or social science elective. Three class hours. (SUNY-OWC/H) 3 Credits

VDT 34U

Momen Art and Cociety